# <span id="page-0-1"></span>Appendix: A Statistical Recurrent Stochastic Volatility Model for Stock Markets

January 10, 2022

### A The SR-SV model: graphical representation

Figure [A.1](#page-0-0) illustrates graphically the RNN model in (7). We follow [Goodfellow et al.](#page-19-0) [\(2016\)](#page-19-0) and use a black square to indicate the delay of a single time step in the circuit diagram  $(left)$ . The circuit diagram can be interpreted as an unfolded computational graph  $(\text{right})$ , where each node is associated with a particular time step.

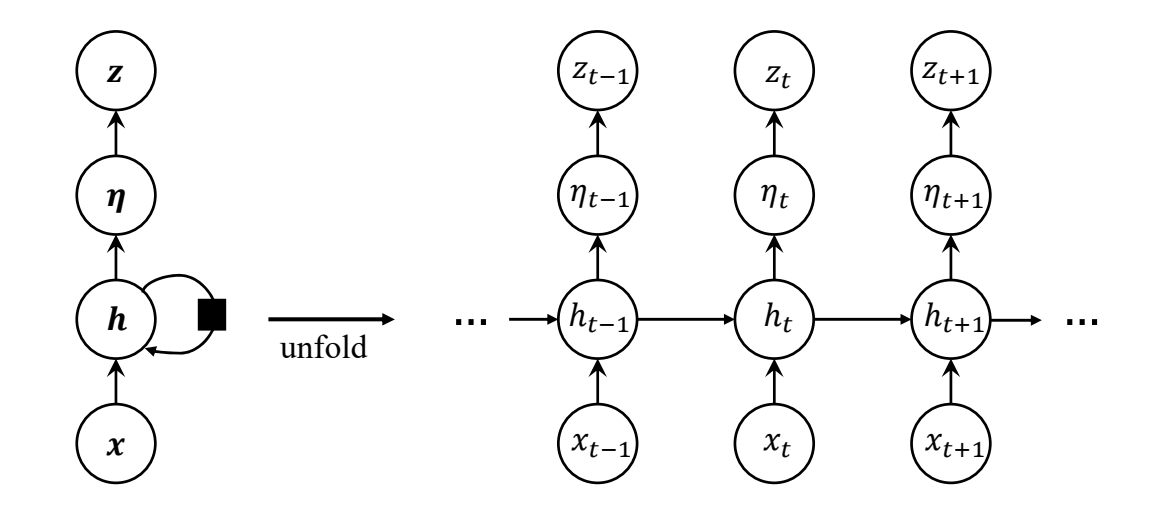

<span id="page-0-0"></span>Figure A.1: Graphical representation of the RNN model in (7). The latent state, or hidden unit,  $h_t$  are connected through time.

Graphically, the function to compute  $h_t$  in (7) can be represented as a Simple Recur-rent Neural (SRN) unit, as shown in Figure [A.2](#page-1-0) (left), and hence we refer to it as  $h_t =$  $\text{SRN}(x_t, h_{t-1})$ , which takes the data  $x_t$  at time t and the previous state  $h_{t-1}$  as the inputs. Using the SRN structure, the unfolded graph of the RNN model of [Elman](#page-19-1) [\(1990\)](#page-19-1), which is usually referred to as the Simple RNN model, can be reinterpreted as the unfolded graph in Figure [A.2](#page-1-0) (right).

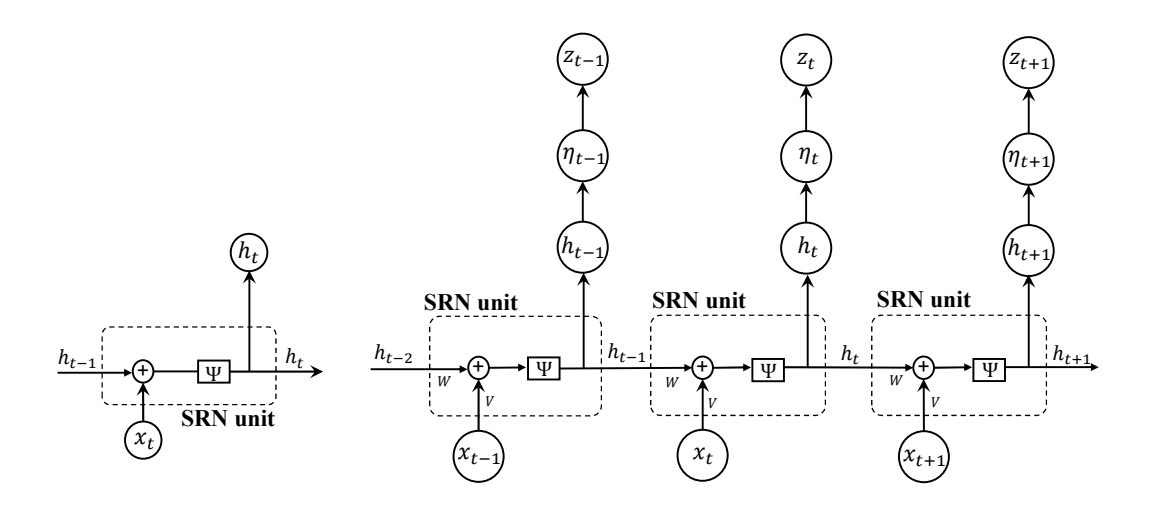

<span id="page-1-0"></span>Figure A.2: The structures of the SRN unit (*left*) and the graphical representation of the Simple RNN model  $(right)$ , which uses the SRN unit to compute the latent state, or hidden unit,  $h_t$ .

By using SRU units to model the hidden unit  $h_t$ , the SR-SV model in Section [2.3](#page-0-1) can be presented graphically as

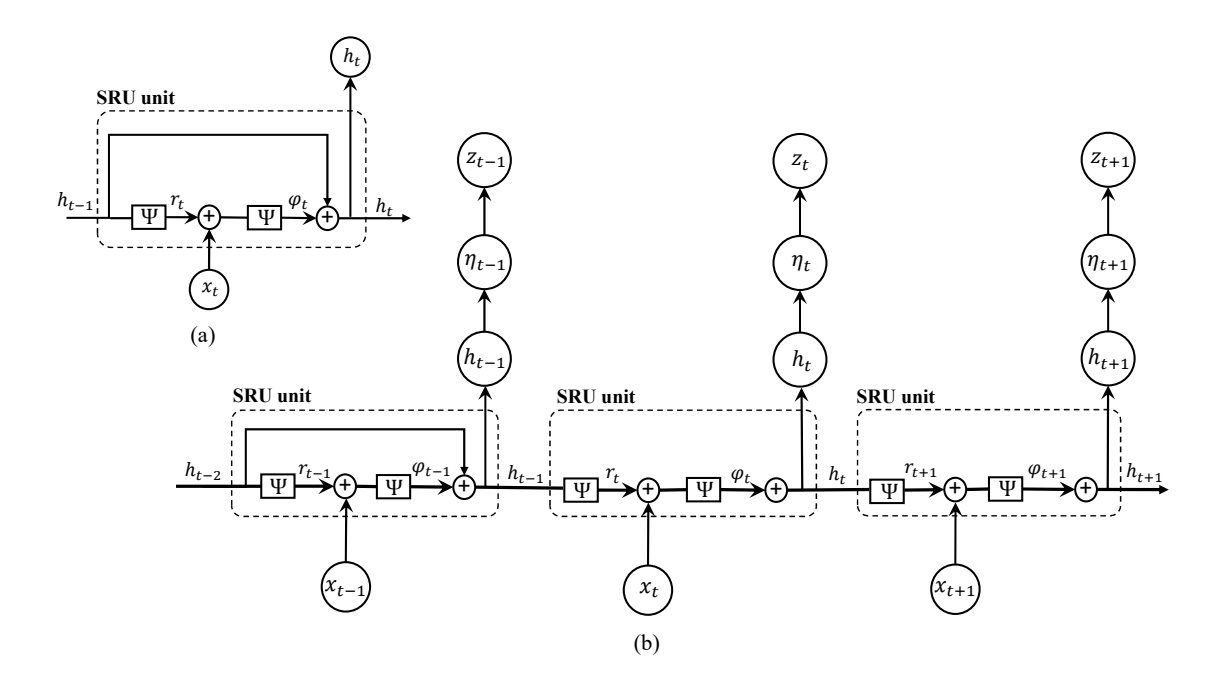

Figure A.3: The structure of the SRU unit (a) and the graphical representation of the SRU model (b), which uses the SRU unit to compute the latent state, or hidden unit,  $h_t$ .

### <span id="page-2-0"></span>B Particle filter and implementation details of the DT-SMC sampler

Algorithm [B.1](#page-3-0) outlines our DT-SMC method for Bayesian inference. We use a random walk proposal for  $q(\theta'|\theta)$ . We follow [Gunawan et al.](#page-19-2) [\(2018\)](#page-19-2) and choose the tempering sequence  $\gamma_k$ adaptively to ensure a sufficient level of particle efficiency by selecting the next value of  $\gamma_k$ such that ESS stays above a threshold.

Algorithm [B.2](#page-4-0) describes the particle filter for the SR-SV model where  $\mathbf{Z}_t = (Z_t^1, ..., Z_t^N)$ denotes the vector of particles at time  $t$ . The set of standard normal random numbers  $U$  includes two sources of randomness: the set of random numbers  $\{U_{t,n}^P, t = 1, ..., T; n = 1, ..., N\}$ used to propose new particles in each time step, and the set of random numbers  $\{U_{t,n}^R, t =$  $1, ..., T-1; n = 1, ..., N$  used in the resampling step. For the resampling step, we use multinomial resampling, with sorting, to obtain the vector ancestor indexes  $\{A_{t-1}^n, n = 1, ..., N\}$ used to propose particles at time t. The sorting step helps eliminate the discontinuity issues of the selected particles in the ordinary multinomial resampling scheme [\(Gerber and Chopin,](#page-19-3) [2014\)](#page-19-3). This sorted resampling scheme allows the selected particles to still be close after being resampled and hence helps to reduce the variability of the likelihood ratio estimator  $\widehat{p}(y_{1:T}|\theta',u')/\widehat{p}(y_{1:T}|\theta,u)$  shown in the Algorithm [B.1](#page-3-0) [\(Deligiannidis et al., 2018\)](#page-19-4).

|               | Variable Description                       | Value      |
|---------------|--------------------------------------------|------------|
| K             | Number of annealing levels                 | 10000      |
| М             | Number of SMC particles                    | 10000      |
| N             | Number of particles in the particle filter | <b>200</b> |
| $\rho$        | Correlation factor in the CPM algorithm    | 0.999      |
| $\mathcal{C}$ | Constant of the ESS threshold              | 0.800      |
| $N_{\rm CDM}$ | Number of CPM moves                        | 20         |

Table B.1: Implementation settings of the DT-SMC sampler.

The multinomial resampling scheme in Steps 2a and 2b generates the ancestor indices  $A_{t-1}^n$ ,  $n = 1, ..., N$ , from the multinomial distribution denoted as  $\mathcal{F}(\cdot|\mathbf{p}, \mathbf{u})$ , with **p** the vector of parameters of the multinomial distribution and u the uniform random numbers used within a multinomial random number generator. We use the standard normal cumulative distribution function  $\Phi(\cdot)$  in the resampling step to transform the normal random numbers  $U_{t-1,n}^R$  to the uniform random numbers, denoted as  $\overline{U}_{t-1,n}^R$ .

#### <span id="page-3-0"></span>Algorithm B.1 Density Tempered Sequential Monte Carlo for the SR-SV model

1. Sample  $\theta_0^j \sim p(\theta)$ ,  $u_0^j \sim p(u)$  and set  $W_0^j = 1/M$  for  $j = 1...M$ 2. For  $k = 1, ..., K$ ,

Step 1: Reweighting: Compute the unnormalized weights

$$
w_k^j = W_{k-1}^j \frac{\widehat{p}(y_{1:T}|\theta_{k-1}^j, u_{k-1}^j)^{\gamma_k} p(\theta_{k-1}^j)}{\widehat{p}(y_{1:T}|\theta_{k-1}^j, u_{k-1}^j)^{\gamma_{k-1}} p(\theta_{k-1}^j)} = W_{k-1}^j \widehat{p}(y_{1:T}|\theta_{k-1}^j, u_{k-1}^j)^{\gamma_k - \gamma_{k-1}}, \quad j = 1, ..., M
$$
 (B.1)

and set the new normalized weights

$$
W_k^j = \frac{w_k^j}{\sum_{s=1}^M w_k^s}, \ \ j = 1, ..., M. \tag{B.2}
$$

Step 2: Compute the effective sample size (ESS):

$$
ESS = \frac{1}{\sum_{j=1}^{M} (W_k^j)^2}.
$$
\n(B.3)

If ESS  $\lt cM$  for some  $0 \lt c \lt 1$ , then

- (i) **Resampling**: Resampling from  $\{\theta_{k-1}^j, u_{k-1}^j\}_{j=1}^M$  using the weights  $\{W_k^j\}_{j=1}^M$ , and then set  $W_k^j = 1/M$  for  $j = 1...M$ , to obtain the new equally-weighted particles  $\{\theta_k^j, u_k^j, W_k^j\}_{j=1}^M$ .
- (ii) **Markov move**: For each  $j = 1,...,M$ , move the samples  $\theta_k^j$ ,  $u_k^j$  according to  $N_{\text{CPM}}$  steps of the CPM:
	- (a) Sample  $\theta_k^{j'}$  from the proposal density  $q(\theta_k^{j'}|\theta_k^j)$ .
	- (b) Sample  $\epsilon^j \sim \mathcal{N}(0_D, I_D)$  and set  $u_k^{j'} = \rho u_k^j + \sqrt{1-\rho^2} \epsilon^j$  with  $\rho \in (-1, 1)$  a correlation factor.
	- (c) Compute the estimated likelihood  $\hat{p}(y_{1:T} | \theta_k^{j'}, u_k^{j'})$  using a particle filter (see Algorithm [B.2](#page-4-0) in Appendix [B\)](#page-2-0)
	- (d) Set  $\theta_k^j = \theta_k^{j'}$  and  $u_k^j = u_k^{j'}$  with the probability

$$
\min\left(1,\frac{\widehat{p}(y_{1:T}|\theta_k^{j\prime},u_k^{j\prime})^{\gamma_k}p(\theta_k^{j\prime})}{\widehat{p}(y_{1:T}|\theta_k^{j},u_k^{j})^{\gamma_k}p(\theta_k^{j})}\frac{q(\theta_k^{j}|\theta_k^{j\prime})}{q(\theta_k^{j\prime}|\theta_k^{j})}\right),\tag{B.4}
$$

otherwise keep  $\theta_k^j$ ,  $u_k^j$  unchanged.

end

3. The log of marginal likelihood estimate is

$$
\log \widehat{p}(y_{1:T}) = \sum_{t=1}^{K} \log \left( \sum_{j=1}^{M} w_k^j \right).
$$
 (B.5)

#### <span id="page-4-0"></span>Algorithm B.2 Particle filter for the SR-SV model  $\textbf{Input:} \; T, N, y_{1:T}, \theta, U = (U_{1,1}^P, ..., U_{T,N}^P, U_{1,1}^R, ..., U_{T-1,N}^R)$

1. At time  $t = 1$ ,

(a) for  $n = 1,...N$ , initialize the particles  $(H_1^n, \eta_1^n, Z_1^n)$ , e.g.,  $H_1^n = 0$ , as the SRU unit initially has no memory, and

$$
\begin{array}{rcl}\n\eta_1^n & = & \beta_0 + \sigma U_{1,n}^P \\
Z_1^n & = & \eta_1^n\n\end{array}
$$

(b) compute and normalize the weights

$$
w_1(Z_1^n) = \frac{\mu_\theta(Z_1^n) g_\theta(y_1 | Z_1^n)}{q_\theta(Z_1^n | y_1)} = g_\theta(y_1 | Z_1^n)
$$
  

$$
W_1^n = \frac{w_1(Z_1^n)}{\sum_{m=1}^N w_1(Z_1^m)}
$$

(c) compute the estimated likelihood  $\hat{p}(y_1|\theta)$  as

$$
\widehat{p}(y_1 | \theta, U) = \frac{1}{N} \sum_{k=1}^{N} w_1(Z_1^n).
$$

2. At times  $t = 2, ..., T$ ,

(a) sort the particle vector  $\mathbf{Z}_{t-1}$  in ascending order to obtain the vector of sorted particles  $\overline{\mathbf{Z}}_{t-1} = (\overline{Z}_{t}^{1})$  $_{t-1}^{1},...,\overline{Z}_{t-1}^{N}$  $_{t-1}^{\alpha}$ ). The sorted index vector associated with  $\mathbf{Z}_{t-1}$  is denoted as  $\mathbf{I}_{t-1} = (I_{t-1}^1, ..., I_{t-1}^N)$ . In this setting, we have the relation  $\overline{Z}_{t-1}^n = Z_{t-1}^{I_{t-1}^n}$ with  $n = 1, ..., N$ . Use the sorted index vector  $\mathbf{I}_{t-1}$  to define the vector of sorted weights  $(\overline{W}_t^1)$  $_{t-1}^1, ..., \overline{W}_{t-}^N$  $\binom{n}{t-1}$  such that

$$
\overline{W}_{t-1}^n = W_{t-1}^{I_{t-1}^n}
$$

(b) sample  $A_{t-1}^n \sim \mathcal{F}(\cdot | \overline{W}_{t}^n)$  $_{t-1}^{n}, \overline{U}_{t-1,n}^{R}$ ) where  $\overline{U}_{t-1,n}^{R} = \Phi(U_{t-1,n}^{R})$  for  $n = 1,...,N$ . (c) for  $n = 1, ...N$ , generate particles  $Z_t^n$  by

$$
x_{t-1} = [\eta_{t-1}^{A_{t-1}^n}, Z_{t-1}^{A_{t-1}^n}]
$$
  
\n
$$
H_t^n = \text{SRU}(x_{t-1}, H_{t-1}^{A_{t-1}^n})
$$
  
\n
$$
\eta_t^n = \beta_0 + \beta_1 H_t^n + \sigma U_{t,n}^P
$$
  
\n
$$
Z_t^n = \eta_t^n + \phi Z_{t-1}^{A_{t-1}^n}
$$

and set  $Z_{1:t}^n = (Z_{1:t-1}^{A_{t-1}^n}, Z_t^n)$ .

(d) compute and normalize the weights

$$
w_t(Z_{1:t}^n) = \frac{f_{\theta}(Z_t^n | Z_{t-1}^{A_{t-1}^n}) g_{\theta}(y_t | Z_t^n)}{q_{\theta}(Z_t^n | y_t, Z_{t-1}^{A_{t-1}^n})} = g_{\theta}(y_1 | Z_1^n)
$$

$$
W_t^n = \frac{w_t(Z_{1:t}^n)}{\sum_{m=1}^N w_t(Z_{1:t}^m)}
$$

(e) compute the estimated likelihood  $\hat{p}(y_t|y_{1:t-1},\theta)$  as

$$
\widehat{p}(y_t|y_{1:t-1}, \theta, U) = \frac{1}{N} \sum_{n=1}^{N} w_t(Z_{1:t}^n).
$$

Output: Estimate of the likelihood

$$
\widehat{p}(y_{1:T}|\theta, U) = \widehat{p}(y_1|\theta, U) \prod_{t=2}^T \widehat{p}(y_t|y_{1:t-1}, \theta, U).
$$

# C Bayesian inference and forecasting for the LMSV model

Denote by  $x_{1:T} = \{x_t = \log y_t^2, t = 1, ..., T\}$  the series of log squared returns. The LMSV model in  $(5)-(6)$  $(5)-(6)$  $(5)-(6)$  can be transformed to a stationary model with respect to  $x_t$  as

<span id="page-5-0"></span>
$$
(1 - B)^{d} \Phi(B) z_t = \Theta(B) \eta_t, \ \eta_t \sim \mathcal{N}(0, \sigma_{\eta}^2), \ t = 2, ..., T,
$$
 (C.1)

$$
x_t = c + z_t + \xi_t, \ \xi_t \sim (0, \sigma_{\xi}^2) \ t = 1, 2, ..., T,
$$
 (C.2)

where  $\xi_t = \log \epsilon_t^2 - E[\log \epsilon_t^2]$  is i.i.d with mean zero and variance  $\sigma_{\xi}^2$ ,  $c = \log(\kappa^2) + E[\log \epsilon_t^2]$ . The process  $x_t$  is the sum of the long-memory ARFIMA $(p,d,q)$  process  $z_t$  and a non-Gaussian noise, with  $E[x_t] = c$  and h order autocovariance

$$
\gamma_x(h) = \text{Cov}(x_t, x_{t+h}) = \gamma(h), h \neq 0,
$$
\n(C.3)

with  $\gamma_x(0) = \gamma(0) + \sigma_{\xi}^2$ .

[Breidt et al.](#page-19-5) [\(1998\)](#page-19-5) estimate the LMSV model by maximizing the Whittle log-likelihood [\(Whittle, 1953\)](#page-19-6), defined as

<span id="page-6-1"></span>
$$
\ell_W(\beta_x) := 2\pi T^{-1} \sum_{k=1}^{[T/2]} \left\{ \log f_{\beta_x}(\omega_k) + \frac{J(\omega_k)}{f_{\beta_x}(\omega_k)} \right\},\tag{C.4}
$$

where [·] denotes the integer part,  $\beta_x = (d, \phi_1, ..., \phi_p, \theta_1, ..., \theta_q, \sigma_p^2, \sigma_\xi^2, c)$  is the vector of model parameters,  $\omega_k = 2\pi kT^{-1}$  is the kth Fourier frequency,  $J(\omega_k)$  is the  $\dot{k}$ th normalized periodogram ordinate

$$
J(\omega_k) = \frac{1}{2\pi T} \left( \sum_{t=1}^T x_t \cos \omega_k t \right)^2 + \frac{1}{2\pi T} \left( \sum_{t=1}^T x_t \sin \omega_k t \right)^2, \tag{C.5}
$$

and  $f_{\beta_x}(\omega_k)$  is the spectral density of the LMSV model in [\(C.1\)](#page-5-0) and [\(C.2\)](#page-5-0)

$$
f_{\beta_x}(\omega_k) = \frac{\sigma_\eta^2 |\Theta(e^{-i\omega_k})|^2}{2\pi |1 - e^{-i\omega_k}|^{2d} |\Phi(e^{-i\omega_k})|^2} + \frac{\sigma_\xi^2}{2\pi}.
$$
 (C.6)

The Whittle likelihood is an approximation of the time-domain likelihood and is exact if the data are i.i.d. Gaussian.

Let  $\pi_W(\beta_x) \propto L_W(\beta_x)$   $p(\beta_x)$  be the posterior density based on the Whittle likelihood  $L_W(\beta_x) = \exp(\ell_W(\beta_x))$ , given the log of squared return series  $x = \{x_t, t = 1, ..., T\}$ . To sample from  $\pi_W(\beta_x)$ , we use an adaptive random walk MCMC method summarized in Algorithm [C.1,](#page-6-0) with the covariance matrix in the random walk proposal adaptively scaled to target an overall acceptance probability of 25% [Garthwaite et al.](#page-19-7) [\(2010\)](#page-19-7). We note that the vector of parameters  $\beta_x$  in Algorithm [C.1](#page-6-0) does not include the constant c in [\(C.2\)](#page-5-0), which is estimated by the sample mean, i.e.,  $c = \frac{1}{7}$  $\frac{1}{T} \sum_{t=1}^{T} x_t$  [\(Harvey, 2007\)](#page-19-8).

<span id="page-6-0"></span>Algorithm C.1 Markov Chain Monte Carlo with a random walk proposal

Sample  $\beta_x \sim p(\beta_x)$ For each MCMC iteration:

- 1. Sample  $\beta'_x$  from the proposal density  $q(\beta'_x|\beta_x)$ .
- 2. Compute the Whittle likelihood  $L_W(\beta_x') = \exp(\mathcal{L}_w(\beta_x'))$  with  $\mathcal{L}_w(\cdot)$  defined in [\(C.4\)](#page-6-1).
- 3. Accept the proposal  $\beta'_x$  with the probability

$$
\min\left\{1,\frac{L_W(\beta_x')}{L_W(\beta_x)}\frac{p(\beta_x')}{p(\beta_x)}\frac{q(\beta_x|\beta_x')}{q(\beta_x'|\beta_x)}\right\}.
$$

Given the sample of model parameters generated from the posterior density  $\pi_W(\beta_x)$ , [Har](#page-19-8)[vey](#page-19-8) [\(2007\)](#page-19-8) suggests the following convenient way to obtain the estimated values of conditional variance  $\sigma_t^2$  for the LMSV model. Suppose that  $z_t$  is a stationary process and denote by  $\Sigma_z$ and  $\Sigma_{\xi}$  the covariance matrices of  $z_t$  and  $\xi_t$ , respectively, then the covariance matrix  $\Sigma$  of the log squared returns series x is  $\Sigma = \Sigma_z + \Sigma_{\xi}$ . The minimum mean square linear estimator of the log volatility  $\tilde{z} = {\tilde{z}_t, t = 1,...,T}$  is calculated as

<span id="page-6-2"></span>
$$
\tilde{z} = (\mathbf{I}_T - \sigma_\xi^2 \Sigma^{-1})x' + \sigma_\xi^2 \Sigma^{-1} \mathbf{t},\tag{C.7}
$$

where  $I_T$  is the identity matrix of size T,  $\iota$  is a  $T \times 1$  column vector of ones. As  $\xi_t$  are i.i.d and serially uncorrelated, the covariance matrix  $\Sigma_{\xi}$  is  $\Sigma_{\xi} = \sigma_{\xi}^2 \mathbf{I}_T$ . We note that for a general ARFIMA $(p,d,q)$  process, there is no closed form for  $\gamma(h)$ , and hence covariance matrix  $\Sigma_z$ , so approximations of  $\Sigma_z$  are needed, e.g. see [Sowell](#page-19-9) [\(1992\)](#page-19-9); [Doornik and Ooms](#page-19-10) [\(2003\)](#page-19-10). However, [Hosking](#page-19-11) [\(1981\)](#page-19-11) suggests exact ACVF for some simple cases of  $(p,d,q)$  such as ARFIMA $(0,d,0)$ , ARFIMA $(1,d,0)$  and ARFIMA $(0,d,1)$ .

Given the estimates of  $z_t$  in [\(C.7\)](#page-6-2), the conditional variance  $\sigma_t^2$  is computed as

$$
\widetilde{\sigma_t}^2 = \widetilde{\kappa}^2 \exp(\widetilde{z_t}),
$$

where the scale factor  $\tilde{\kappa}^2$  is estimated as

$$
\tilde{\kappa}^2 = \frac{1}{T} \sum_{t=1}^T \tilde{y}_t,
$$
\n(C.8)

with  $\tilde{y}_t = y_t \exp(-\tilde{z}_t/2)$  the heteroscredasticity corrected observations.

Denote the  $1\times T$  covariance between  $x_{T+1}$  and x as  $R:=[\gamma_x(T),...,\gamma_x(1)]$ , the one-step-ahead forecast value of the log squared return is calculated as [\(Harvey, 2007\)](#page-19-8)

$$
\widehat{x}_{T+1} = c + R\Sigma^{-1}(x - c\mathbf{1}_T)
$$

The one-step-ahead forecast of the conditional variance is  $\hat{\sigma}_{T+1} = \tilde{\kappa}^2 \exp(\hat{x}_{T+1} - c)$ .<br>Table C 1 shows the estimation results of the LMSV model using a ABFIMA(1

Table [C.1](#page-7-0) shows the estimation results of the LMSV model using a  $ARFIMA(1,d,0)$  process to model the log volatility  $z_t$ , parameter vector  $\beta_x = [d, \phi_1, \sigma^2_y, \sigma^2_z]$ . We also report the estimates of the scale factor  $\kappa$  in [\(6\)](#page-0-1) and the constant c in [\(C.2\)](#page-5-0). The priors for the parameters  $\phi_1$  and  $\sigma_\eta^2$ are similar to those in Table [2](#page-0-1) for the SV model. The prior for  $\sigma_{\xi}^2$  is the same inverse-Gamma as for  $\sigma_{\eta}^2$ . For the fractional integration parameter d, we set the prior 2d∼Beta(20,5). We run  $N_{\text{MCMC}} = 100000 \text{ MCMC}$  iterations of Algorithm [C.1](#page-6-0) and discard the first 10,000 iterations as burnin.

|             | d                | Φ                | $\sigma_n^2$     | $\sigma_{\epsilon}^2$ | $\kappa$ | $\mathfrak{c}$ |
|-------------|------------------|------------------|------------------|-----------------------|----------|----------------|
| <b>DAX</b>  | 0.442<br>(0.026) | 0.708<br>(0.082) | 0.054<br>(0.024) | 4.933<br>(0.170)      | 1.974    | $-1.616$       |
| <b>HSI</b>  | 0.431<br>(0.030) | 0.747<br>(0.069) | 0.052<br>(0.021) | 5.469<br>(0.183)      | 2.047    | $-1.526$       |
| <b>FCHI</b> | 0.434<br>(0.029) | 0.716<br>(0.083) | 0.062<br>(0.029) | 5.241<br>(0.182)      | 1.984    | $-1.562$       |
| <b>SPX</b>  | 0.428<br>(0.035) | 0.809<br>(0.060) | 0.040<br>(0.016) | 5.488<br>(0.177)      | 2.017    | $-1.650$       |
| TSX         | 0.445<br>(0.026) | 0.714<br>(0.084) | 0.047<br>(0.021) | 4.964<br>(0.160)      | 1.918    | $-1.493$       |

<span id="page-7-0"></span>Table C.1: Applications: Posterior means of the parameters of the LMSV model with the posterior standard deviations in brackets. We also report the estimation of the scale factor  $\kappa$ and the constant c.

# D Additional results

This section provides the additional tables and figures discussed, but not presented, in Section [4.2.](#page-0-1)

|             | In-sample Period                | Out-of-sample Period          | $T_{\rm in}$ | $T_{\rm out}$ |
|-------------|---------------------------------|-------------------------------|--------------|---------------|
| DAX         | $23$ Apr $2004 - 21$ Feb $2012$ | 22 Feb $2012 - 05$ Feb $2016$ | 2000         | 1000          |
| HSI.        | $27$ Oct $2003 - 28$ Nov $2011$ | 29 Nov $2011 - 21$ Dec $2015$ | 2000         | 1000          |
| <b>FCHI</b> | 09 Jun 2004 – 22 Mar 2012       | 23 Mar $2012 - 23$ Feb $2016$ | 2000         | 1000          |
| SPX.        | 27 Feb $2004 - 06$ Feb $2012$   | 07 Feb $2012 - 28$ Jan $2016$ | 2000         | 1000          |
| <b>TSX</b>  | 03 Feb $2004 - 01$ Feb $2012$   | 02 Feb $2012 - 27$ Jan $2016$ | 2000         | 1000          |

Table D.1: Descriptions of the five index datasets. We use the first  $T_{\text{in}} = 2000$  returns for in-sample analysis and the rest  $T_{\rm out}\!=\!1000$  for out-of-sample analysis.

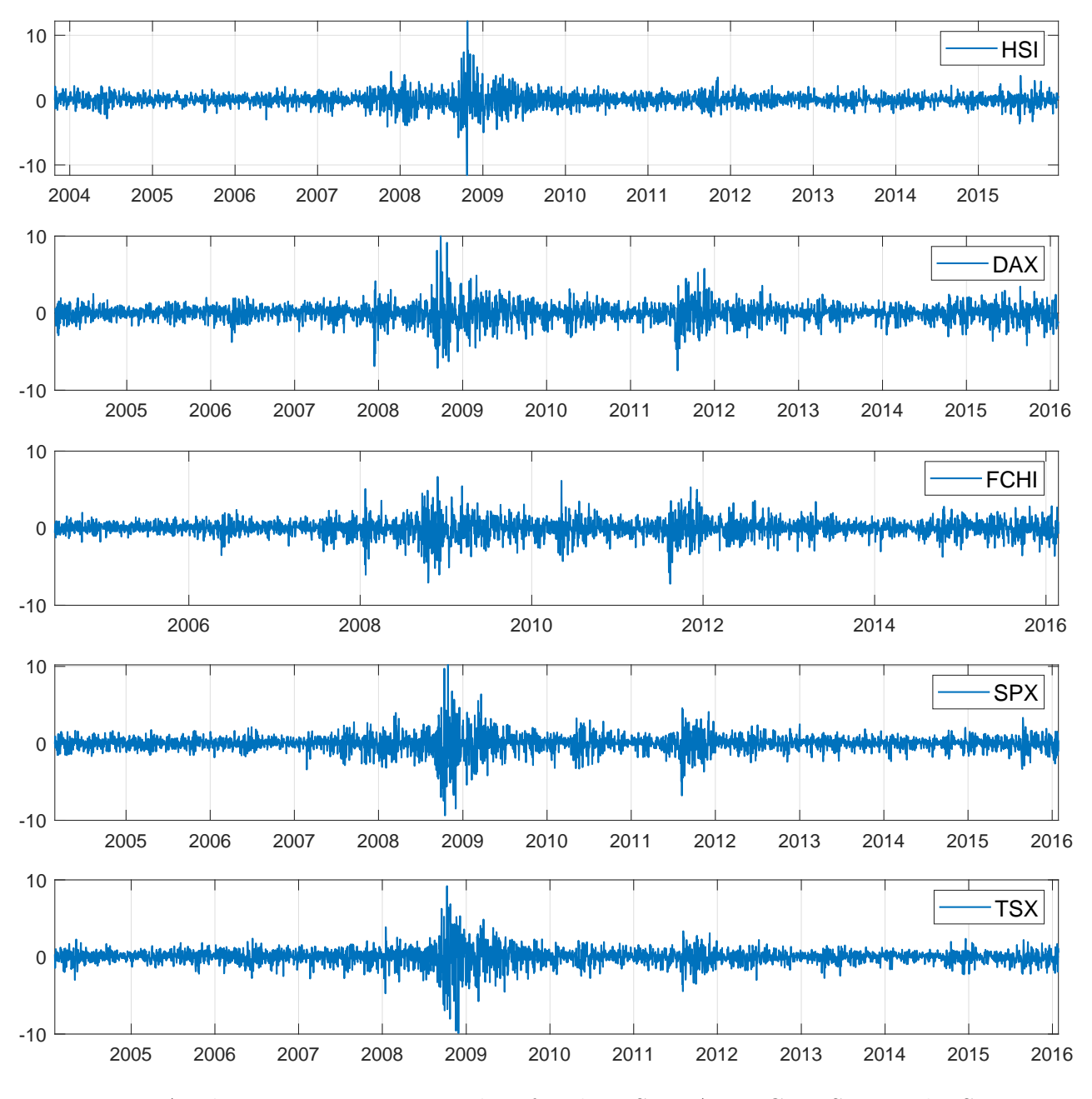

Figure D.1: Applications: Time series plots for the HSI, DAX, FCHI, SPX and TSX return datasets.

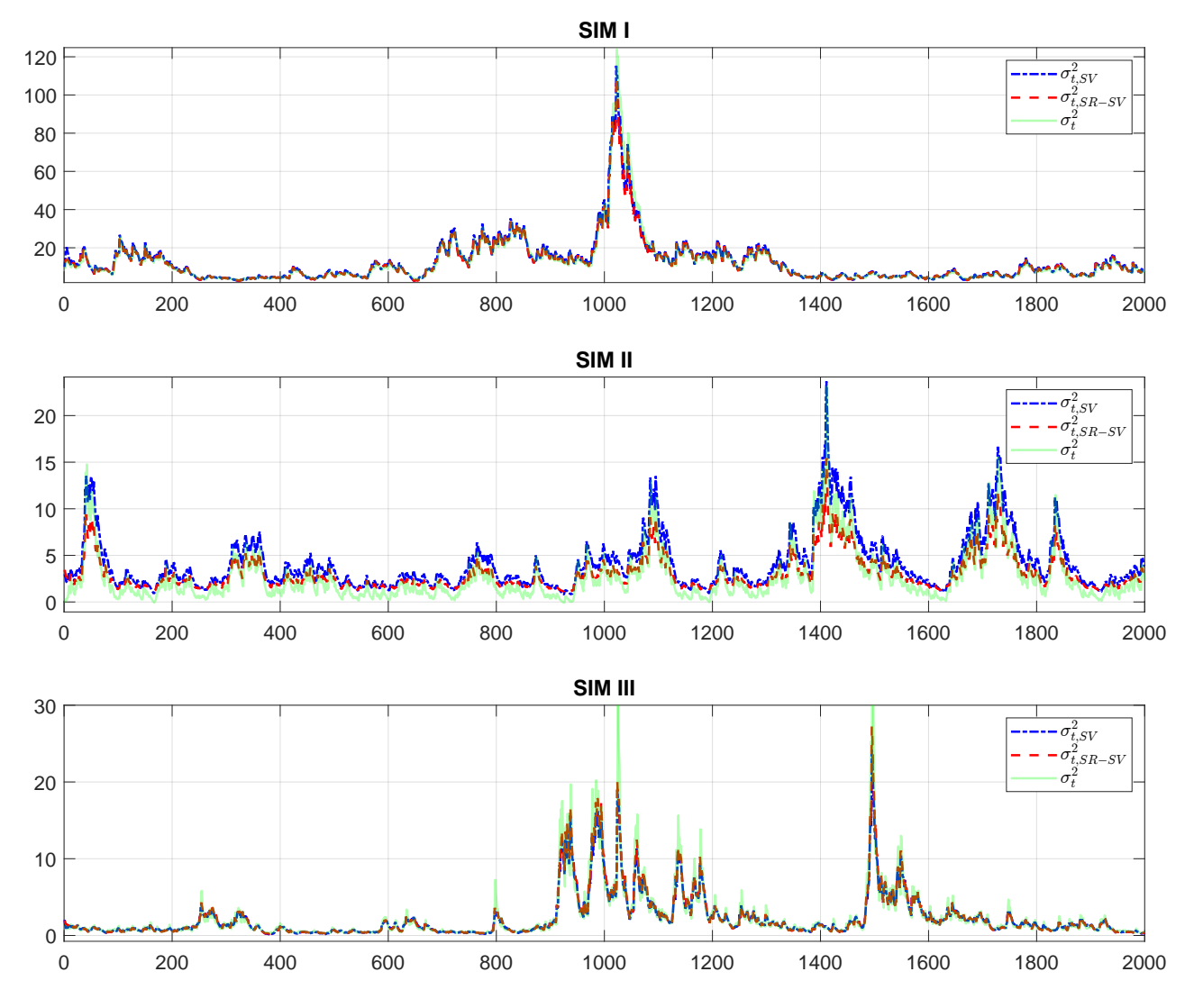

Figure D.2: Simulation: Filtered volatility of the SV and SR-SV models, together with the true volatility, on three simulation datasets. (This is better viewed in colour).

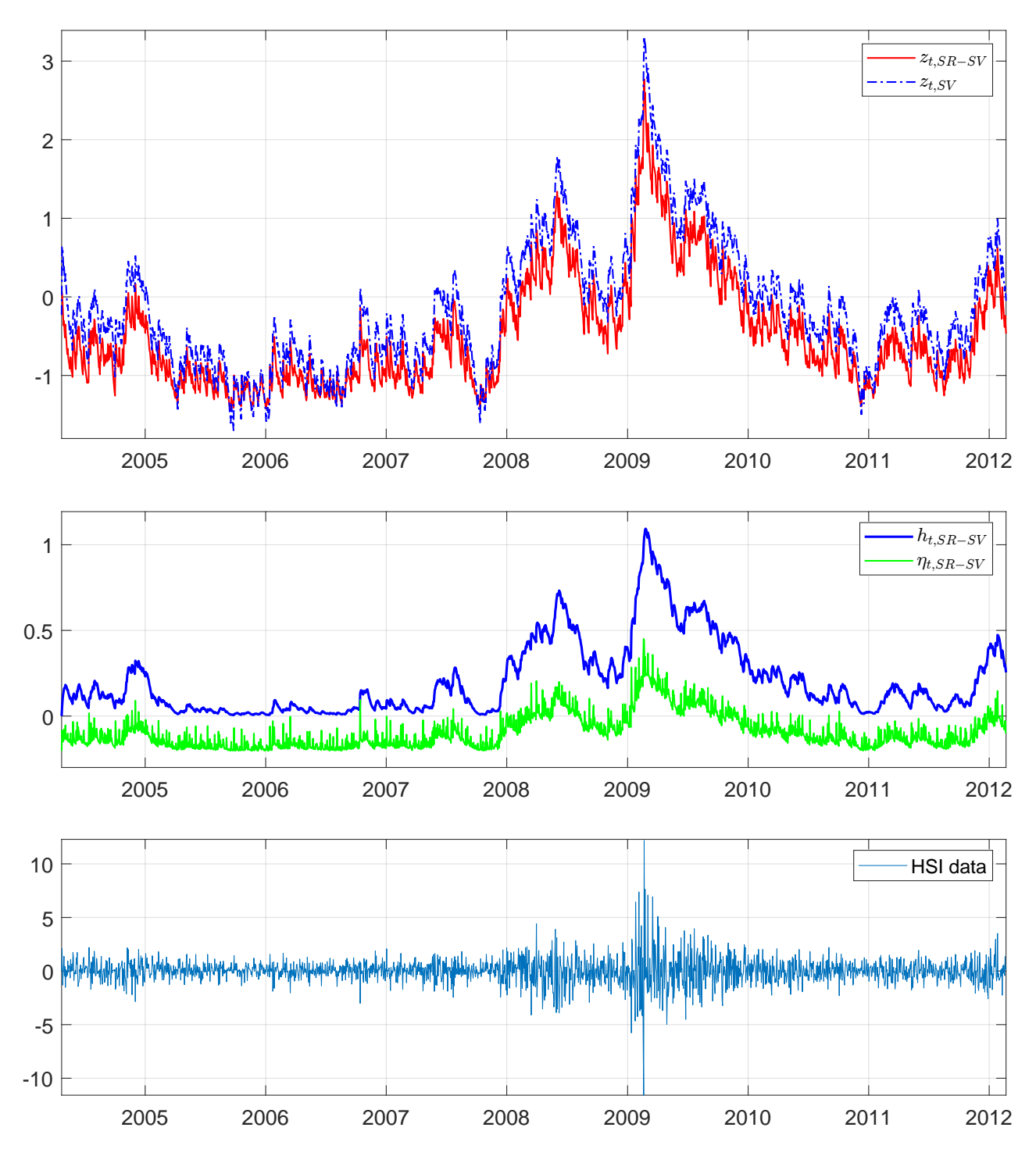

Figure D.3: HSI: (Top) The filtered log conditional variance of the SR-SV and SV models. (*Middle*) The filtered values of  $\eta_t$  and  $h_t$  of the SR-SV model. (*Bottom*) The in-sample data. (This is better viewed in colour).

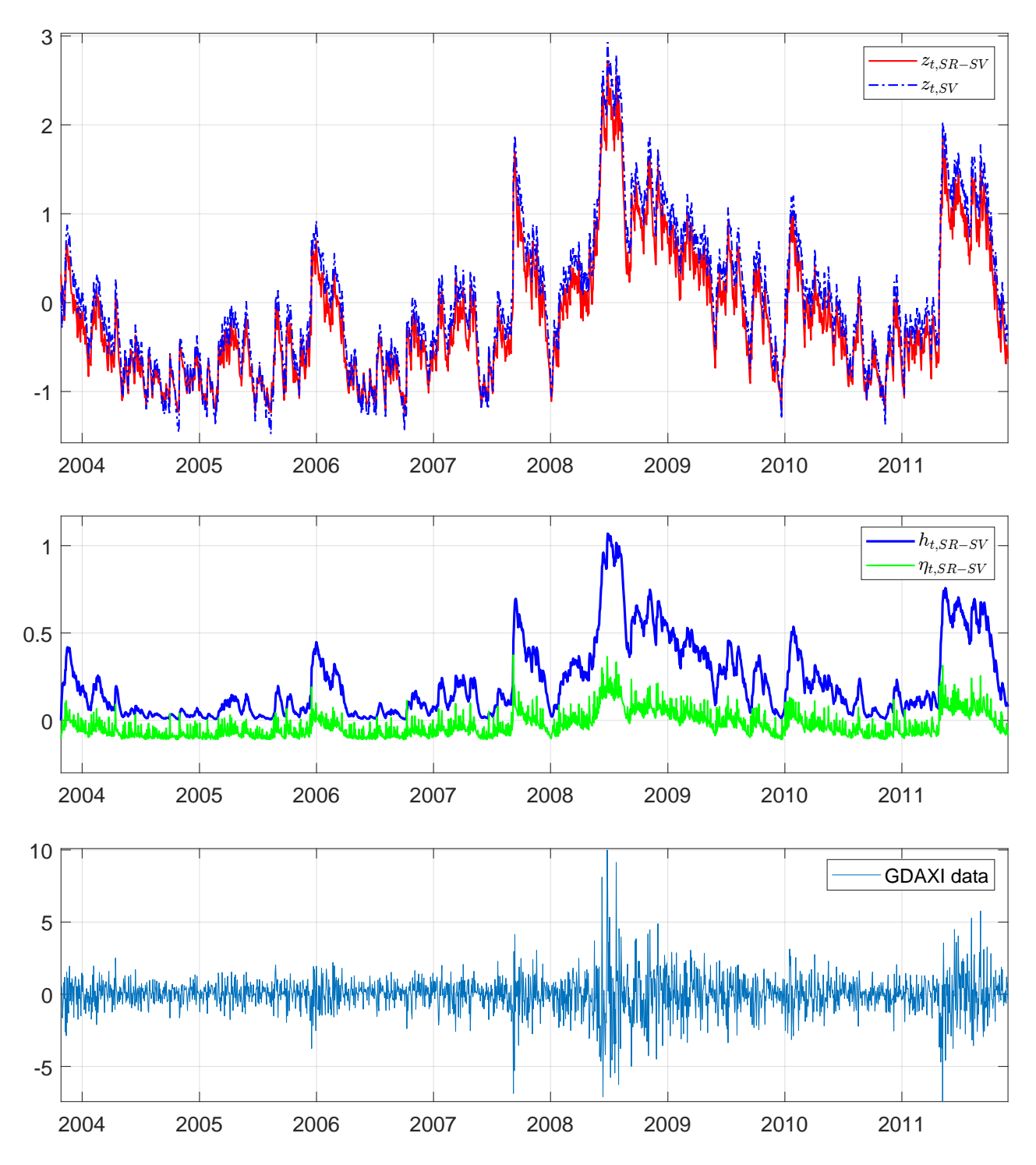

Figure D.4: DAX: (Top) The filtered log conditional variance of the SR-SV and SV models. (*Middle*) The filtered values of  $\eta_t$  and  $h_t$  of the SR-SV model. (*Bottom*) The in-sample data. (This is better viewed in colour).

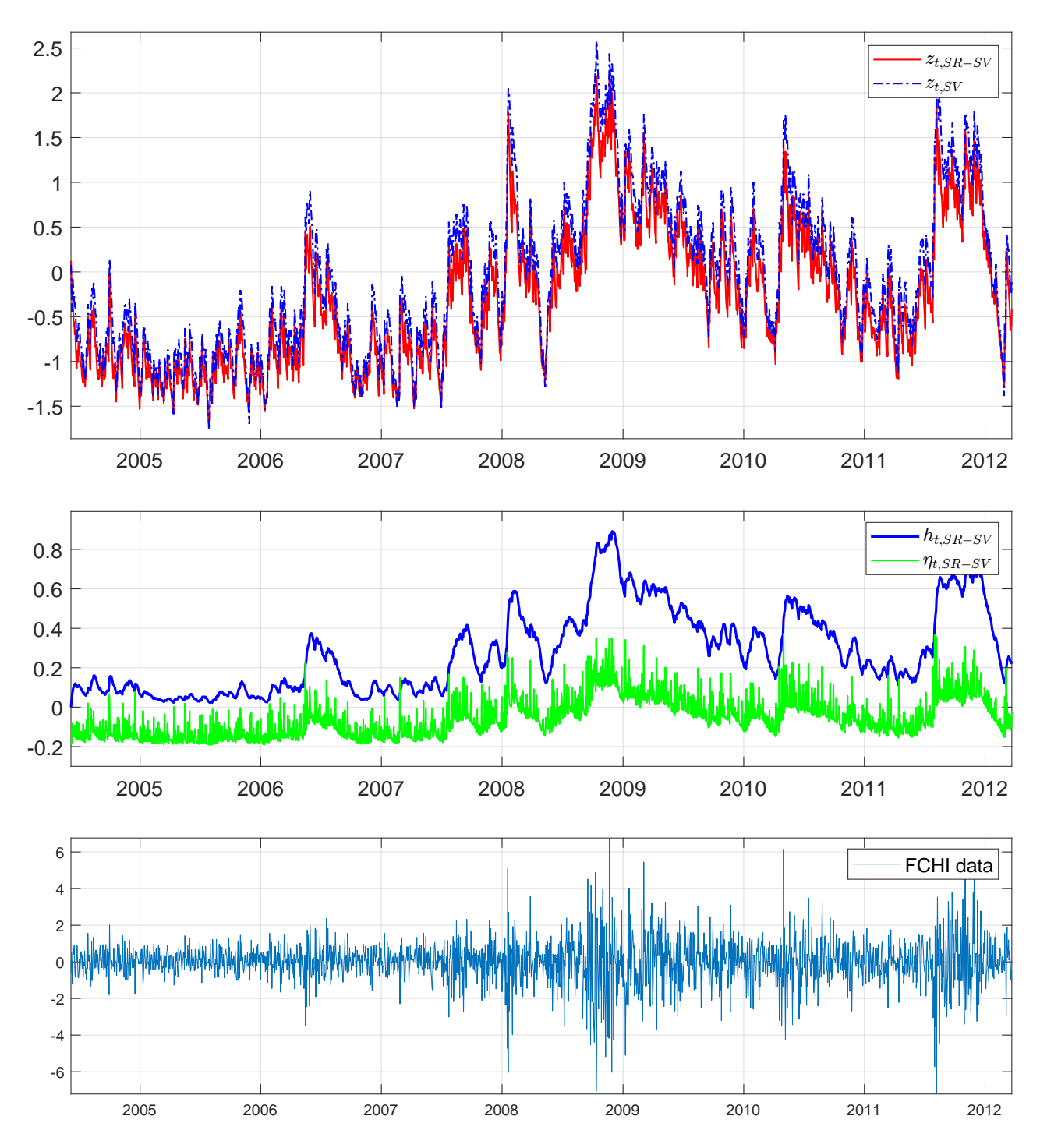

Figure D.5: FCHI: (Top) The filtered log conditional variance of the SR-SV and SV models. (*Middle*) The filtered values of  $\eta_t$  and  $h_t$  of the SR-SV model. (*Bottom*) The in-sample data. (This is better viewed in colour).

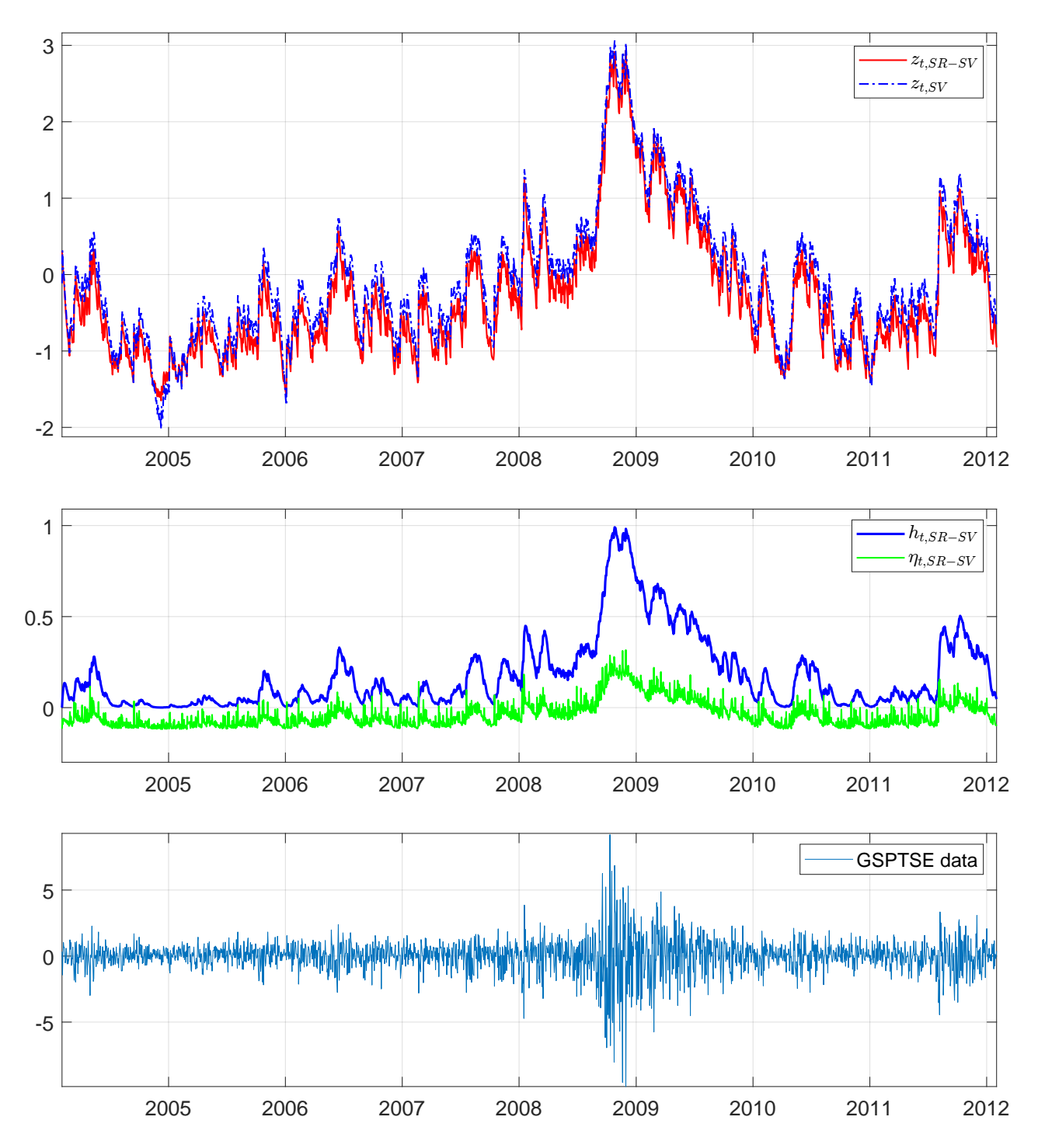

Figure D.6: TSX: (Top) The filtered log conditional variance of the SR-SV and SV models. (*Middle*) The filtered values of  $\eta_t$  and  $h_t$  of the SR-SV model. (*Bottom*) The in-sample data. (This is better viewed in colour).

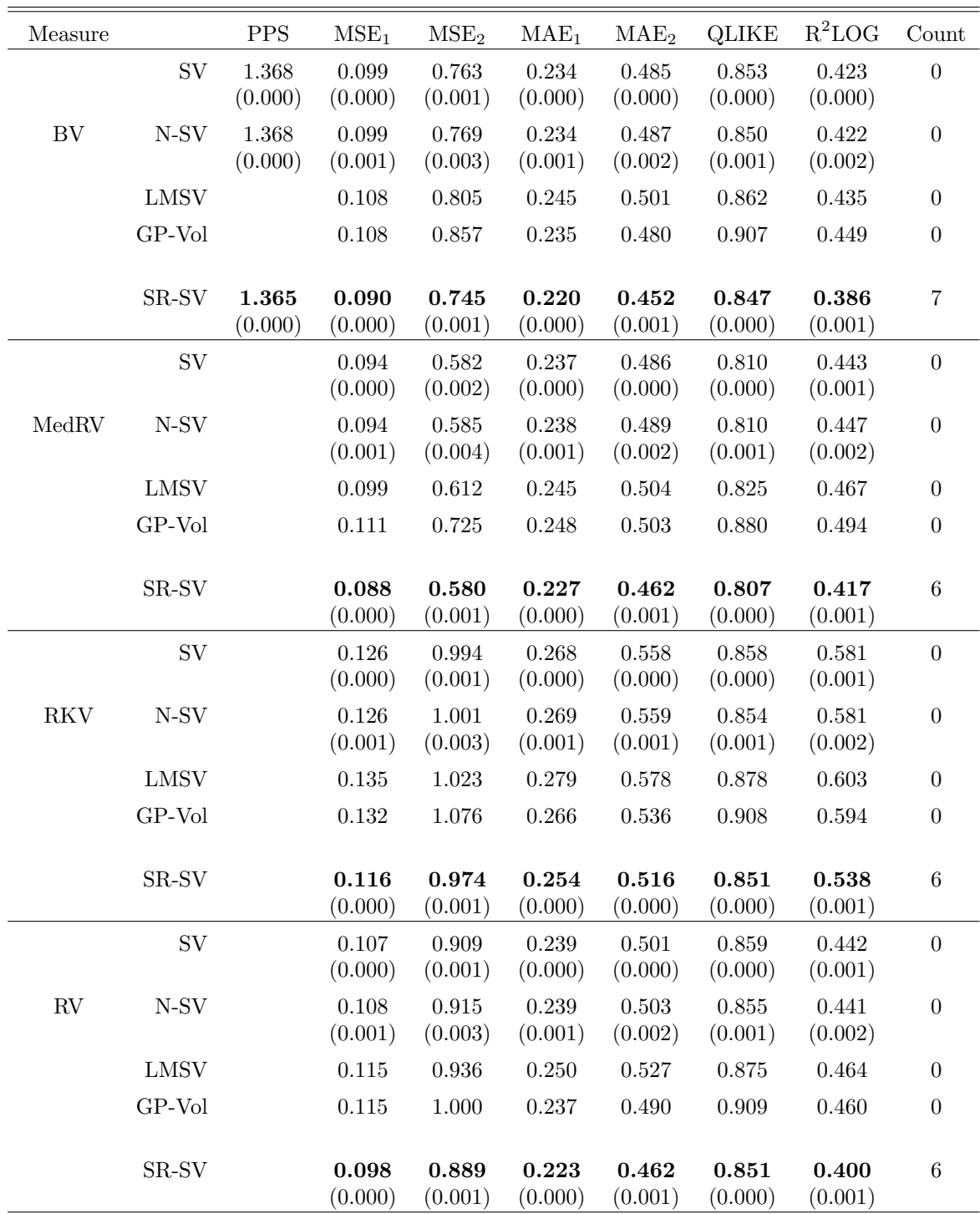

Table D.2: DAX data: Forecast performance of the SR-SV and benchmark models using different realized measures. In each panel, the bold numbers indicate the best predictive scores. In each panel, we count the number of times a particular model has lowest (best) predictive scores and list these numbers in the last column; the model with the highest count is preferred.

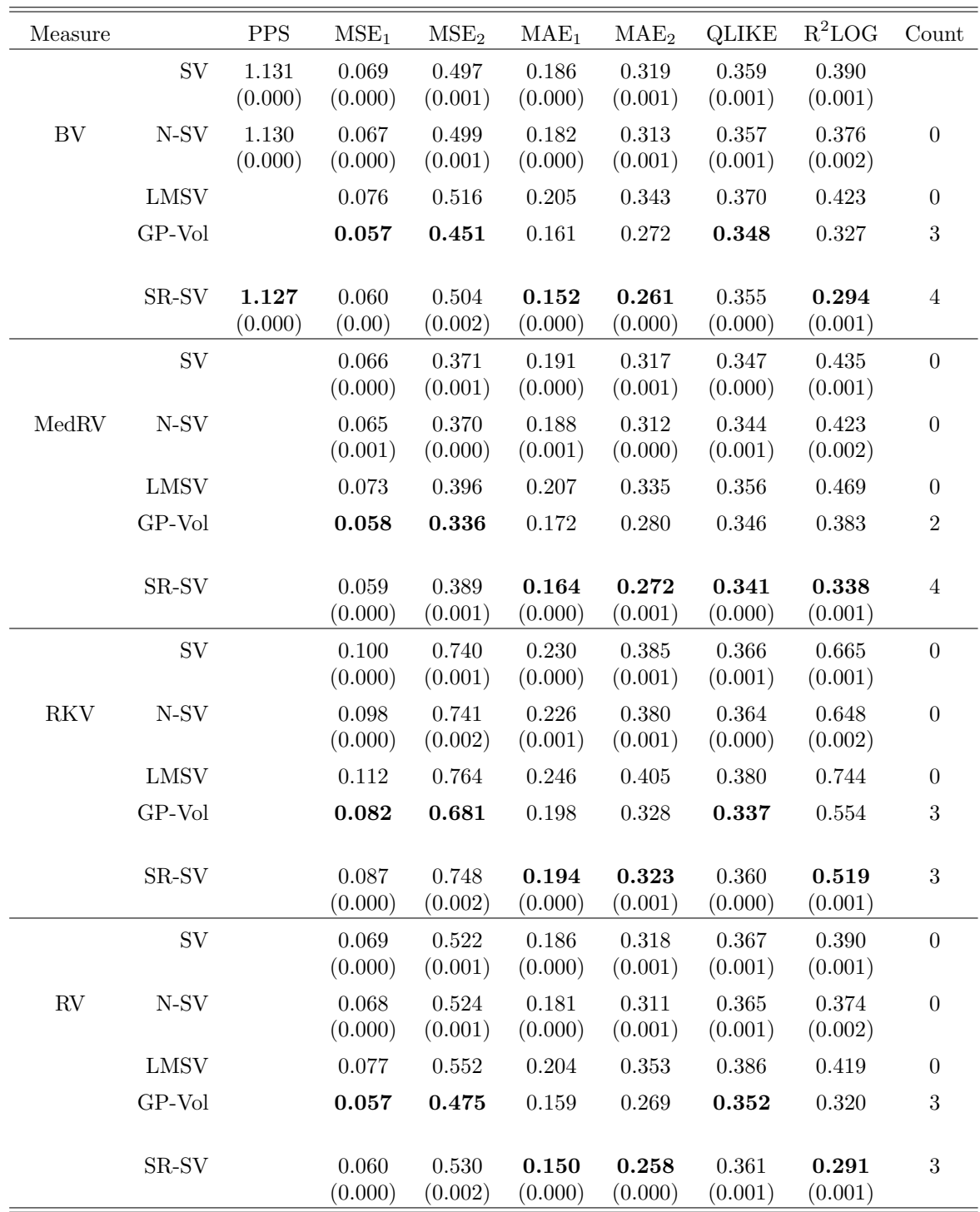

Table D.3: HSI data: Forecast performance of the SR-SV and benchmark models using different realized measures. In each panel, the bold numbers indicate the best predictive scores. In each panel, we count the number of times a particular model has lowest (best) predictive scores and list these numbers in the last column; the model with the highest count is preferred.

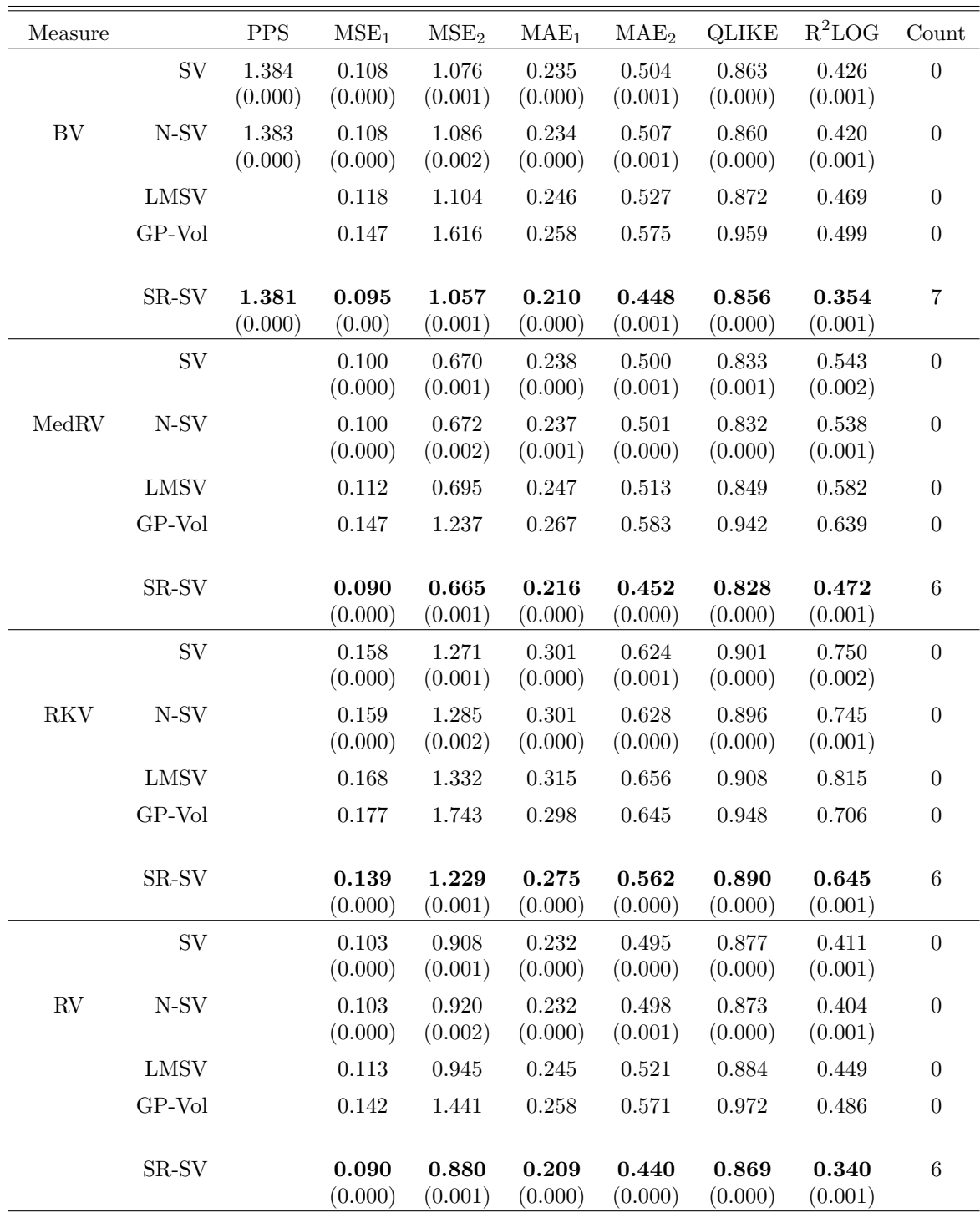

Table D.4: FCHI data: Forecast performance of the SR-SV and benchmark models using different realized measures. In each panel, the bold numbers indicate the best predictive scores. In each panel, we count the number of times a particular model has lowest (best) predictive scores and list these numbers in the last column; the model with the highest count is preferred.

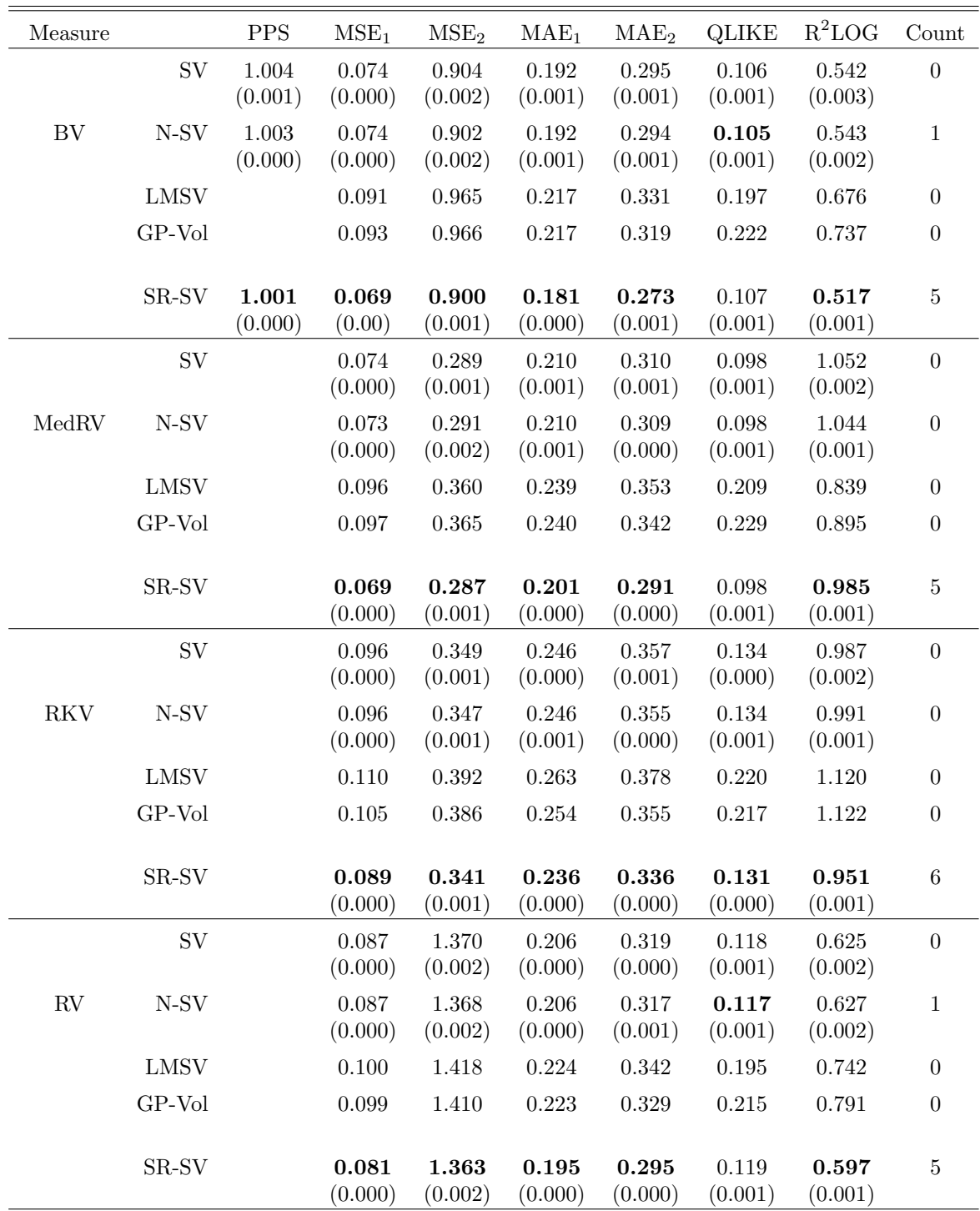

Table D.5: TSX data: Forecast performance of the SR-SV and benchmark models using different realized measures. In each panel, the bold numbers indicate the best predictive scores. In each panel, we count the number of times a particular model has lowest (best) predictive scores and list these numbers in the last column; the model with the highest count is preferred.

### References

- <span id="page-19-5"></span>Breidt, F., Crato, N., and de Lima, P. (1998). The detection and estimation of long memory in stochastic volatility. Journal of Econometrics, 83(1):325 – 348.
- <span id="page-19-4"></span>Deligiannidis, G., Doucet, A., and Pitt, M. K. (2018). The correlated pseudo marginal method. Journal of the Royal Statistical Society: Series B (Statistical Methodology), 80(5):839–870.
- <span id="page-19-10"></span>Doornik, J. A. and Ooms, M. (2003). Computational aspects of maximum likelihood estimation of autoregressive fractionally integrated moving average models. Computational Statistics and Data Analysis, 42(3):333 – 348. Computational Ecomometrics.
- <span id="page-19-1"></span>Elman, J. L. (1990). Finding structure in time. Cognitive Science, 14:179–21.
- <span id="page-19-7"></span>Garthwaite, P., Fan, Y., and Sisson, S. (2010). Adaptive optimal scaling of Metropolis-Hastings algorithms using the Robbins-Monro process. Communications in Statistics - Theory and Methods, 45.
- <span id="page-19-3"></span>Gerber, M. and Chopin, N. (2014). Sequential Quasi-Monte Carlo. Journal of the Royal Statistical Society: Series B (Statistical Methodology), 77.
- <span id="page-19-0"></span>Goodfellow, I., Bengio, Y., and Courville, A. (2016). Deep Learning. MIT Press.
- <span id="page-19-2"></span>Gunawan, D., Dang, K., Quiroz, M., Kohn, R., and Tran, M. (2018). Subsampling sequential Monte Carlo for static Bayesian models.  $arXiv:1805.03317$ .
- <span id="page-19-8"></span>Harvey, A. C. (2007). 16 - long memory in stochastic volatility. In Knight, J. and Satchell, S., editors, Forecasting Volatility in the Financial Markets (Third Edition), Quantitative Finance, pages 351 – 363. Butterworth-Heinemann, Oxford.
- <span id="page-19-11"></span>Hosking, J. R. M. (1981). Fractional differencing. Biometrika, 68(1):165–176.
- <span id="page-19-9"></span>Sowell, F. (1992). Maximum likelihood estimation of stationary univariate fractionally integrated time series models. Journal of Econometrics,  $53(1):165 - 188$ .
- <span id="page-19-6"></span>Whittle, P. (1953). Estimation and information in stationary time series. Ark. Mat.,  $2(5):423-$ 434.